## VNIVERSITAT **ID VALÈNCIA**

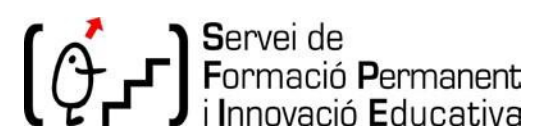

## Com crear, editar i pujar continguts en Edumedia[1](#page-0-0)

## **CÓMO CREAR, EDITAR Y SUBIR CONTENIDOS EN EDUMEDIA**

PDI | Formació En línia síncrona | Valencià | 3 hores | Edició I

*PDI | Formación En línea síncrona | Valenciano | 3 horas | Edició I*

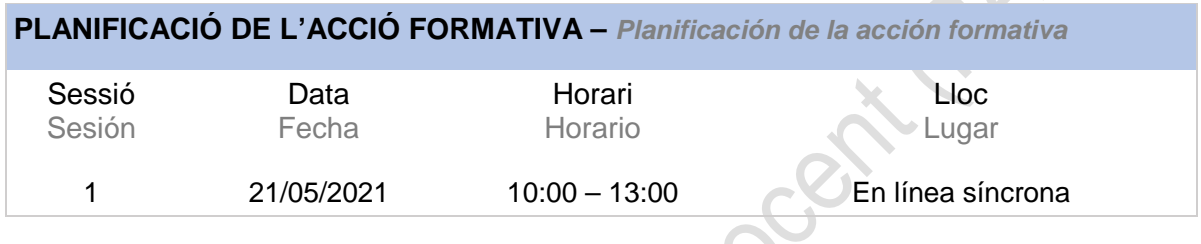

**PROFESSORAT DE L'ACCIÓ FORMATIVA –** *Profesorado de la acción formativa*

## **Vicente Bresó Flores**

Tècnic del SIUV de la Universitat de València.

**OBJECTIUS FORMATIUS I CONTINGUTS –** *Objetivos formatives y contenidos*

- Conèixer l'ús del nou Portal de vídeo per a Docència EDUMEDIA en la UV, per a crear, editar, pujar i publicar continguts multimèdia per a compartir posteriorment en Aula Virtual
- Ús d'Edumedia en Aula Virtual.
- Càrrega d'arxius multimèdia.
- Edició dels continguts.
- Subtitulat Automàtic dels vídeos
- Enregistraments ràpids amb Capture Express i Personal Recorder.
- Publicar en Aula Virtual i obtenir la URL al Portal de vídeo.

<span id="page-0-0"></span> <sup>1</sup> Edumedia és el nou Portal Multimèdia de la Universitat de València. En aquesta aplicació, basada en el programari Kaltura, el personal de la Universitat (PDI/PAS) pot depositar els seus recursos multimèdia, vídeos, àudios, etc. per a una posterior compartició i visualització en Aula Virtual o Internet.

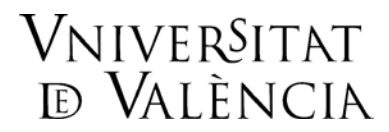

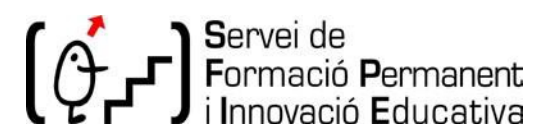

**COMPETÈNCIES QUE ES DESENVOLUPARAN –** *Competencias que se desarrollarán*

En finalitzar el curs l'usuari sabrà:

- Sabrà crear, editar i publicar vídeos en el nou portal multimèdia de la UV.
- Coneixerà com emprar les eines de generació de vídeos Capture Express i Personal Capture.

**CRITERIS D'AVALUACIÓ –** *Criterios de evaluación*

• Compliment de la normativa del SFPIE i posada en pràctica dels continguts i obtenativada.